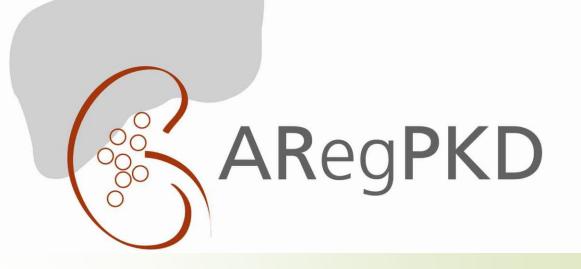

## A small handbook for ARegPKD

| C ARegPKD: About ARPKD +                                                                                                    |                                                                                                    |                                                                                                    | - 🔍 ×                          |
|----------------------------------------------------------------------------------------------------|----------------------------------------------------------------------------------------------------|----------------------------------------------------------------------------------------------------|--------------------------------|
| https://www.aregpkd.org/index.php?id=about_aregpkd                                                                                                    |                                                                                                    | ☆ マ C Boogle                                                                                                    | ₽ 💵 🔸 🏫                        |
|                                                                                                    |                                                                                                    |                                                                                                    | ^                              |
| Username                                                                                                    |                                                                                                    | ARegPKD                                                                                                    |                                |
| Login                                                                                                    | About ARPKD                                                                                                    |                                                                                                    |                                |
| About<br>About ARPKD<br>About ARegPKD<br>How to use ARegPKD<br>ARegPKD Biobanking<br>Reference Histology<br>Links & Literature<br>Registration form<br>Downloads<br>Participating centers<br>Contact<br>Imprint                                                                                                    | Polycystic kidney disease is a major cause of end stage renal disease in Europe.<br>The adult-onset Autosomal Dominant Polycystic Kidney Disease (ADPKD) is a very frequent mo<br>cause of dialysis-requiring end stage renal disease.<br>Autosomal Recessive Polycystic Kidney Disease (ARPKD) is the rare and often severe pediatric<br>early impact on child health. Kidneys are often grossly enlarged at birth and there is mandatory f<br>with an estimated incidence of 1:20.000. Still, ARPKD is responsible for up to 50% of patients wi<br>centers.<br>There is major unexplained phenotypic variability in ARPKD. The disorder is caused by mutation<br>encodes a huge transmembrane protein called Fibrocystin, which localizes to primary cilia of cell<br>ciliopathy. Fibrocystin is also involved in the regulation of pathways affected in ADPKD.<br>The pathophysiology, clinical heterogeneity and long-term evolution of the disorder remain poort<br>is currently no causative treatment for ARPKD. Even in most-advanced medical centers mortality<br>can be progressive leading to early end stage renal failure. Combined liver and kidney transplan<br>renal and hepatic failure. Severe and very early arterial hypertension is common and treatment of<br>clinical classifications, clinical risk factors or treatment guidelines for these challenges have beer<br>remains sparse even in large pediatric centers.<br>If you would like to join the ARPKD registry AReqPKD, please fill in the registration form. | c form of cystic kidneys. It has an<br>hepatic involvement. ARPKD occurs<br>ith cystic kidneys in pediatric<br>ns in a single gene, <i>PKHD1. PKHD1</i><br>lls, classifying ARPKD as a<br>ly understood, explaining why there<br>ty remains high. Kidney dysfunction<br>tation may be required in case of<br>often remains challenging. No |                                |
|                                                                                                    |                                                                                                    |                                                                                                    |                                |
| Supported by<br>Genetischaft bir Padiatrische Reginschege<br>Michaelen<br>Michaelen |                                                                                                    |                                                                                                    |                                |
| 🚞 🔝 😼 📴 📕                                                                                                    |                                                                                                    |                                                                                                    | 15:48 🔹 🖬 🖓 🕩 15:48 29.10.2013 |

Enter <u>www.aregpkd.org</u> and visit our website.

Enter Username and password - both will be sent to you after registration in an e-mail.

| Firefox  ARegPKD: Registratio   | on form +                                                                                                    |                                                 |              | - 0                                          |
|---------------------------------|----------------------------------------------------------------------------------------------------|-------------------------------------------------|--------------|----------------------------------------------|
| https://www.aregpkd.org/index.p | php?id=registration                                                                                                    |                                                 | ☆ マ C Google | ۶ 🖬 ا                                        |
|                                 | Login                                                                                                    | Registration form                               |              |                                              |
|                                 | About<br>About ARPKD<br>About ARegPKD<br>How to use ARegPKD<br>ARegPKD Biobanking<br>Reference Histology<br>Links & Literature<br>Registration form | Center information Center name: Center address: |              |                                              |
| <                               | Downloads<br>Participating centers                                                                                                    | Center phone: Center fax: Center www:           |              |                                              |
|                                 | Contact<br>Imprint                                                                                                    | Study investigators                             |              |                                              |
|                                 | Supported by                                                                                                    | 1. Name:<br>1. E-mail:                          |              |                                              |
|                                 | GPN                                                                                                    | 2. Name:<br>2. E-mail:                          |              |                                              |
|                                 | Gesellschaft für Padlatrische Rephretegie                                                                                                    | 3. Name:<br>3. E-mail:                          |              |                                              |
|                                 | Zystermelfen e.v.                                                                                                    | Send registration!                              |              |                                              |
|                                 |                                                                                                    | © ARegPKD 2012                                  |              |                                              |
| 🗎 🔽 🚺 🗖                         |                                                                                                    |                                                 |              | 22:<br>• • • • • • • • • • • • • • • • • • • |

In order to register you need to visit the *Registration form* and fill in the form. We will send you a username and password as soon as possible.

Once you have registered please make sure that **a positive votum of the corresponding ethics committee** has been obtained and that your patient and/or a representative has received, understood and signed the patient information and **informed consent** form.

| Firefox ARegPKD: Patients registry        | +                                                |                                         |                       |                                              |                                     | -        | l ×                 |
|-------------------------------------------|--------------------------------------------------|-----------------------------------------|-----------------------|----------------------------------------------|-------------------------------------|----------|---------------------|
| https://www.aregpkd.org/index.php?id=pat_ | reg                                              |                                         |                       | ☆ ◄                                          | C <sup>4</sup> 😸 🕶 Google           | ۶ 🖸 ۲    | <b>↓</b> 俞          |
|                                           | ogged in as                                      |                                         |                       |                                              | ARegPKD                             |          | ~                   |
|                                           | bner<br>Logout                                   | Patients regis                          | stry                  | (°),                                         | inegi ne                            |          |                     |
|                                           | \bout                                            | Center: Köln, Univ<br>Add a new patient | ersitätsklinikum Köln |                                              |                                     |          |                     |
| P                                         | Participating centers                            | Add a new patient                       | •                     |                                              |                                     |          |                     |
| P                                         | Patients registry                                | Please click on a patier                | nt for more options   |                                              |                                     |          |                     |
| U                                         | Jser settings                                    | 002-002                                 | male<br>* 11/2012     | Basic data: Incomplete<br>Visits: Incomplete | Next scheduled visit<br>in 143 days |          |                     |
| C                                         | Contact                                          | 002-001                                 | male<br>* 08/1991     | Basic data: Incomplete                       | Initial visit needed!               |          |                     |
| Ir                                        | mprint                                           |                                         |                       |                                              |                                     |          |                     |
|                                           | supported by                                     |                                         |                       |                                              |                                     |          |                     |
|                                           | GPN<br>GESEllschaft für Fädiatrische Heghrologie |                                         |                       |                                              |                                     |          |                     |
|                                           | Fortune Familiare Zystennieren e.v.              |                                         |                       |                                              |                                     |          |                     |
|                                           |                                                  | 0.10.000.000                            |                       |                                              |                                     |          | v                   |
| 📋 💟 🙆 😰 💆                                 |                                                  |                                         |                       |                                              |                                     | - 11 🔛 🕪 | 15:50<br>29.10.2013 |

After logging in, you can either Add a new patient or work on registered patients.

| https://www.aregpkd.org/index.php?id=pat_basic |                                                                                                    |                                                                                       |                                                                                   | ٩ |
|------------------------------------------------|----------------------------------------------------------------------------------------------------|---------------------------------------------------------------------------------------|-----------------------------------------------------------------------------------|---|
|                                                |                                                                                                    |                                                                                       |                                                                                   |   |
|                                                |                                                                                                    |                                                                                       |                                                                                   |   |
|                                                | Logged in as<br>ebner                                                                                                    |                                                                                       | ARegPKD                                                                           |   |
|                                                | Logout                                                                                                    | Basic data                                                                            |                                                                                   |   |
|                                                | N 4                                                                                                    |                                                                                       |                                                                                   |   |
|                                                | About                                                                                                    | Center: Köln, Universitätsklinikum K                                                  |                                                                                   |   |
|                                                | Participating centers                                                                                                    | Please select<br>Basic information                                                    | Status<br>-EMPTY-                                                                 |   |
|                                                | Patients registry                                                                                                    | Family history                                                                        | -EMPTY-                                                                           |   |
|                                                | User settings                                                                                                    | Pre- and perinatal period / infancy<br>Initial diagnosis                              | -EMPTY-<br>-EMPTY-                                                                |   |
|                                                | Oser settings                                                                                                    | Genetics                                                                              | -EMPTY-                                                                           |   |
|                                                | Contact                                                                                                    |                                                                                       |                                                                                   |   |
|                                                | Imprint                                                                                                    | Import basic data from 4C-Registry (*.dat)                                            | Durchsuchen Keine Datei ausgewählt.                                               |   |
|                                                |                                                                                                    | Browse for the data file and press the import button.<br>Only possible before saving! |                                                                                   |   |
|                                                | Construction of the second second sec |                                                                                       | Import                                                                            |   |
|                                                | Supported by                                                                                                    |                                                                                       |                                                                                   |   |
|                                                | GDN                                                                                                    | Patient-ID                                                                            | Will be generated after saving                                                    |   |
|                                                | Gesellschaft für Pädiatrische Hephrologie                                                                                                    | IMPORTANT: Please don't forget to record the Patient-II                               | D in your study documentation for future identification of this patient!          |   |
|                                                |                                                                                                    | Basic information                                                                     |                                                                                   |   |
|                                                | FORTUNE Stanilare 2.7                                                                                                    | Date of informed consent*                                                             | (DD/MM/YYYY)                                                                      |   |
|                                                |                                                                                                    | Date of birth*                                                                        | (MM/YYYY)                                                                         |   |
|                                                |                                                                                                    | Sex*                                                                                  | v                                                                                 |   |
|                                                |                                                                                                    |                                                                                       |                                                                                   |   |
|                                                |                                                                                                    | Dates<br>Onset of symptoms (incl. prenatal symptoms)                                  |                                                                                   |   |
|                                                |                                                                                                    |                                                                                       | (DD/MM/YYYY) <sup>1</sup> unknown                                                 |   |
|                                                |                                                                                                    | Initial visit at doctor <sup>*</sup> (incl. Obstetrics and Gynecology)                | (DD/MM/YYYY) <sup>1</sup> unknown                                                 |   |
|                                                |                                                                                                    | Important note: Fields marked with * are mandator                                     | y and will be READ ONLY after saving the initial visit. Please fill in with care. |   |
|                                                |                                                                                                    | <sup>1</sup> If exact data on day is not available, please enter                      | 01 for the day.                                                                   |   |
|                                                |                                                                                                    | Save                                                                                  | Back to patients registry                                                         |   |

When you Add a new patient, you are directed to the Basic data section, which you need to fill in only once. Basic data covers general information on your patient and on the ARPKD diagnosis.

Please note: You can only continue after entering the Date of informed consent! Questions marked with \* are mandatory and will be READ ONLY after saving the initial visit. Please fill in with care. Mandatory questions exist in the Basic Information and Initial diagnosis subfolders.

| ARegPKD: Basic data +                          |                                                                                                    |                                                                                                    |                                                                                                    | - 🗆 🗙        |
|------------------------------------------------|----------------------------------------------------------------------------------------------------|----------------------------------------------------------------------------------------------------|----------------------------------------------------------------------------------------------------|--------------|
| https://www.aregpkd.org/index.php?id=pat_basic |                                                                                                    |                                                                                                    | ☆ ♥ C 🛛 😫 ▾ Goog                                                                                                    | le 🔎 🛛 🕶 🖡 🏫 |
|                                                | Logged in as<br>ebner<br>Logout                                                                                                    | Basic data                                                                                                    | ARegPKD                                                                                                    | ^            |
|                                                | About<br>Participating centers<br>Atients registry<br>User settings<br>Contact<br>Inprint<br>Supported by<br>Exercise EXERCISE<br>EXERCISE<br>EX | Center: Köln, Universitätsklinikum P<br>Please select<br>Basic information<br>Family history<br>Pre- and perinatal period / infancy<br>Initial diagnosis<br>Genetics<br>Import basic data from 4C-Registry (*.dat)<br>Browse for the data file and press the import button.<br>Only possible before saving! | Status -EMPTYEMPTYEMPTYEMPTYEMPTYEMPTYEMPTYEMPTY (Durchsuchen_ Keine Datei ausgewählt. Import  Will be generated after saving D in your study documentation for future identification of this patient!  (DO/MM/YYYY) (U) (DO/MM/YYYY) (U) (DD/MM/YYYY) (U) (DD/MM/YYYY) (U) (DD/MM/YYYY) (U) (DD/MM/YYYY) (U) (DD/MM/YYYY) (U) (DD/MM/YYYY) (U) (DD/MM/YYYY) (U) (DD/MM/YYYY) (U) (DD/MM/YYYY) (U) (DD/MM/YYYY) (U) (DD/MM/YYYY) (U) (DD/MM/YYYY) (U) (DD/MM/YYYY) (D) (DD/MM/YYYY) (D) (DD/MM/YYYY) (D) (DD/MM/YYYY) (D) (D) (DD/MM/YYYY) (D) (D) (DD/MM/YYYY) (D) (D) (DD/MM/YYYY) (D) (D) (DD/MM/YYYY) (D) (D) (D) (DD/MM/YYYY) (D) (D) (D) (D) (D) (D) (D) (D) (D) (D |              |
|                                                |                                                                                                    | Initial visit at doctor*(incl: Obstetrics and<br>Gynecology)<br>Important note: Fields marked with * are mandator<br><sup>1</sup> If exact data on day is not available, please enter<br>Save                                                                                                    | (DD/MM/YYYY) <sup>1</sup> unknown<br>y and will be READ ONLY after saving the initial visit. Please fill in with care.<br>01 for the day.<br>Back to patients registry                                                                                                    | v            |
| 🚞 👽 ⊌ 😰 🔼                                      |                                                                                                    |                                                                                                    |                                                                                                    |              |

For patients participating in the 4C-study: You can import data from the 4C-study. To do so please open your patient's file of the 4C-study. You will find an *Export for ARegPKD*-button for every visit (and basic data). Please save the Export file e.g. on your desktop.

You can now import the data into ARegPKD. To do so browse for the data file and press the *Import* button. This import is only possible before saving. If you imported data these will be automatically filled in matching fields.

## Don`t forget to press Save after entering your data!

| : Visit data +                                                                                                    |                                                                                         |                                                                 |                                                                            |                               |                                                         |      |
|----------------------------------------------------------------------------------------------------|-----------------------------------------------------------------------------------------|-----------------------------------------------------------------|----------------------------------------------------------------------------|-------------------------------|---------------------------------------------------------|------|
| l.org/index.php?id=pat_visit&pat_id=002-003                                                                          |                                                                                         |                                                                 |                                                                            |                               | ▼ C Screenshot                                          | ۶    |
| Logged in as<br>ebner                                                                                                |                                                                                         |                                                                 |                                                                            |                               | ARegPK                                                  | D    |
| Logout                                                                                                    | Visit data                                                                              |                                                                 |                                                                            | Ľ.                            |                                                         |      |
|                                                                                                    |                                                                                         |                                                                 |                                                                            |                               |                                                         |      |
| About                                                                                                    | Center: Köln, Univ                                                                      | versitätsklinikum k                                             | Köln                                                                       |                               |                                                         |      |
| Participating centers                                                                                                | Follow-up visit                                                                         |                                                                 |                                                                            |                               |                                                         |      |
| Patients registry                                                                                                    | If you obtained new informa                                                             | ation for the patient's busic d<br>undate the courses in the ba | lata (family history, pre- and perir<br>asic data forms (don't forget to s | natal period /<br>save change | infancy, initial diagnosis, genetics)<br>s here first). |      |
| User settings                                                                                                    | Please select                                                                           | Status                                                          |                                                                            |                               |                                                         | - 1  |
| oser settings                                                                                                    | Patient's status                                                                        | -EMPTY-                                                         | Datio                                                                      | nt ID·                        | 002 003                                                 | _    |
| Contact                                                                                                    | Kidney                                                                                  | -EMPTY-                                                         | Fatte                                                                      | III ID.                       | <b>It ID: 002-003</b><br>female, * 05/1997<br>e:        | _    |
| Contact                                                                                                    | Liver                                                                                   | -EMPTY-                                                         |                                                                            |                               | lemale, 05/1997                                         | _    |
| Imprint                                                                                                    | Other organs                                                                            | -EMPTY-                                                         |                                                                            |                               |                                                         | _    |
| Implint                                                                                                    | Laboratory values                                                                       | -EMPTY-                                                         | Visit da                                                                   | te:                           |                                                         | _    |
|                                                                                                    | Medications                                                                             | -EMPTY-                                                         | (DD/MM/Y                                                                   |                               |                                                         | _    |
|                                                                                                    | Therapy                                                                                 | -EMPTY-                                                         |                                                                            |                               |                                                         | dify |
| Supported by                                                                                                    | Further developments                                                                    | -EMPTY-                                                         | the date of                                                                | r this visit an               | y more (READ ONLY).                                     |      |
| GPRN<br>Gesellschaft Har Pådlatrische Heghreite de<br>Körne<br>Forrune<br>Forrune<br>Extenniare<br>Zystennieren e.V. | Import visit data from 4<br>Browse for the data file and<br>Only possible before saving | press the import button.                                        | Durchsuchen Ken                                                            | e Datei aus                   | gewählt.                                                |      |
|                                                                                                    | Patient's statu                                                                         | IS                                                              |                                                                            |                               |                                                         |      |
|                                                                                                    |                                                                                         |                                                                 |                                                                            |                               |                                                         |      |
|                                                                                                    | Patient is                                                                              |                                                                 | • Alive • Decea                                                            | ased                          |                                                         |      |

Please note: it is advised to import data from the 4C-study when you start entering a patient's data. If you want to import data for upcoming visits, this is no problem: go to Add next follow-up visit and you will find the yellow field with *Import* button automatically.

If you want to import data for visits that you already have entered, please write us an email as this option is available only for admininstration staff!

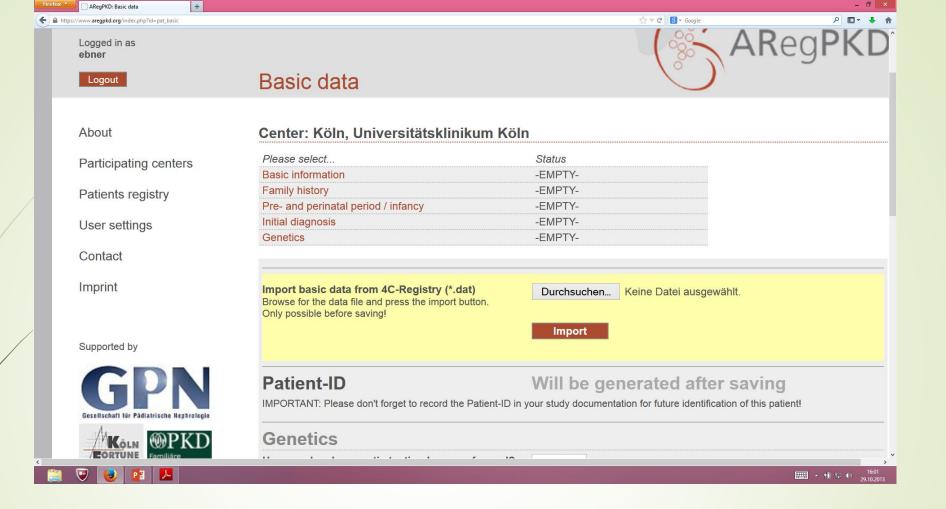

**Important:** If you want to add information to the Basic Data section later on you can always enter these topics in order to edit them.

For example: If your patient is receiving genetic testing you can enter the information in *Genetics* later on.

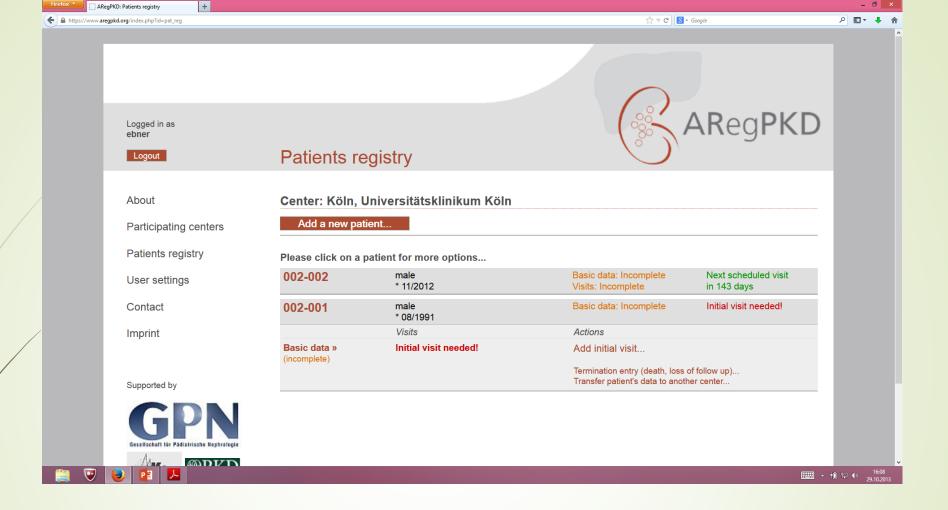

In your Patients registry you will be able to see whether a visit is needed. Please enter data at least once every year.

Click on Add initial visit in order to fill in the information of the visit. You can also fill in the Termination entry in case of death or loss of follow up Transfer patient's data to another center.

| https://www.aregpkd.org/index.php?id=pat_visit&pat | _id=002-001           |                                                                              | ☆ マ C 🛛 🗧 Google                                                                  | ۶ 🗈 |
|----------------------------------------------------|-----------------------|------------------------------------------------------------------------------|-----------------------------------------------------------------------------------|-----|
|                                                    | About                 | Center: Köln, Universitätsklinikum Köln                                      |                                                                                   |     |
|                                                    |                       |                                                                              |                                                                                   |     |
|                                                    | Participating centers | Initial visit                                                                |                                                                                   |     |
|                                                    | Patients registry     | Please select Status                                                         |                                                                                   |     |
|                                                    | User settings         | Patient's status -EMPTY-<br>Kidney -EMPTY-                                   | Patient ID: 002-001<br>male, * 08/1991                                            |     |
|                                                    | Castast               | Liver -EMPTY-                                                                | 11ale, 00/1331                                                                    |     |
|                                                    | Contact               | Other organs -EMPTY-<br>Laboratory values -EMPTY-                            | Visit date:                                                                       |     |
|                                                    | Imprint               | Medications -EMPTY-                                                          | (DD/MM/YYYY)<br>Note: After saving the NEXT visit, you will not be able to modify |     |
|                                                    |                       | Therapy -EMPTY-                                                              | the date of this visit any more (READ ONLY).                                      |     |
|                                                    |                       | Further developments -EMPTY-                                                 |                                                                                   |     |
|                                                    | Supported by          | Patient's status                                                             |                                                                                   |     |
|                                                    | GDN                   | Patient is                                                                   | Alive O Deceased                                                                  |     |
|                                                    | OPN                   | Body measurements                                                            |                                                                                   |     |
|                                                    |                       | NOTE: Use "." as decimal marker.<br>Height                                   | cm                                                                                |     |
|                                                    |                       | Weight                                                                       | kg                                                                                |     |
|                                                    | Zystennieren e.V.     | Height age *                                                                 |                                                                                   |     |
|                                                    |                       | Height SDS *                                                                 | years                                                                             |     |
|                                                    |                       | BMI*                                                                         | kg/m <sup>2</sup>                                                                 |     |
|                                                    |                       | BMI SDS (for Height age) *                                                   | kg/m <sup>-</sup>                                                                 |     |
|                                                    |                       | * These values will be calculated / updated automatically after sa           | ring                                                                              |     |
|                                                    |                       | RR (systolic/diastolic)                                                      | / mmHg                                                                            |     |
|                                                    |                       | Heart rate                                                                   | bpm                                                                               |     |
|                                                    |                       | Temperature                                                                  | °c                                                                                |     |
|                                                    |                       | Tanner stages Pubi                                                           | c hair: 🗸 Genital: 🗸                                                              |     |
|                                                    |                       | Participation in studies                                                     |                                                                                   |     |
|                                                    |                       | Has the patient been included in any other study or registry?                | <b>v</b>                                                                          |     |
|                                                    |                       | Biosamples                                                                   |                                                                                   |     |
|                                                    |                       | Have biosamples for storage in the ARegPKD biobank been taken at this visit? |                                                                                   |     |
|                                                    |                       | <sup>1</sup> If exact data on day is not available, please enter 01 for the  | day.                                                                              |     |
|                                                    |                       | Save                                                                         | Back to patients registry                                                         |     |
|                                                    |                       |                                                                              |                                                                                   |     |

You start the Initial visit with this view. The values in the orange fields will be calculated automatically after you pressed saving.

Please note: At the end of Patient's status you are asked, if biosamples for storage in the ARegPKD biobank have been taken at this visit. We will send you corresponding labels for every year. If you have not yet received corresponding labels, please inform us!

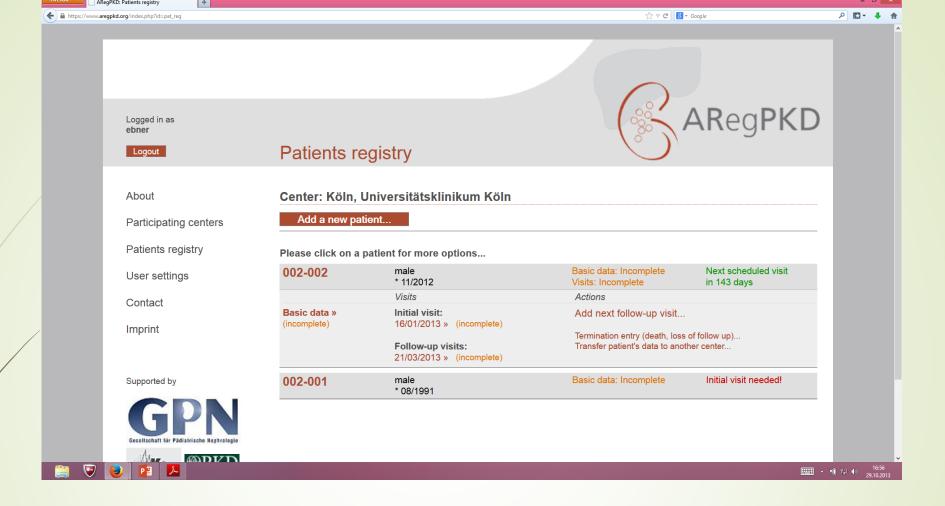

If your patient already has a documented Initial visit, you can progress with Add follow-up visit or Add next follow-up visit.

You also get an overview over all entered visits.

| Firefox *   | ARegPKD: Contact +                                                                         |                                      |                    | -                      |           |
|-------------|--------------------------------------------------------------------------------------------|--------------------------------------|--------------------|------------------------|-----------|
| 🗲 🔒 https:/ | ://www.aregpkd.org/index.php?id=contact                                                    |                                      | ☆ マ C 🕽 😸 ◄ Google | ۹ 🛛 🖉                  | ∔ 俞       |
|             |                                                                                            |                                      |                    |                        | ^         |
|             | Logged in as<br>ebner                                                                      |                                      |                    | <b>R</b> eg <b>PKD</b> |           |
|             | Logout                                                                                     | Contact                              |                    |                        |           |
|             | About<br>Participating centers<br>Patients registry<br>User settings<br>Contact<br>Imprint | Name:<br>Email:<br>Message:<br>Send! |                    |                        |           |
|             | Supported by<br>GG PN<br>Gesetlischaft für Pädiatrische Hegärslogie                        |                                      |                    |                        | 16-59     |
|             | 😇 🛃 🔽                                                                                      |                                      |                    | 三日 ~ 儱 🖓 🐠 29          | 9.10.2013 |

Whenever you have any questions regarding ARegPKD, please do not hesitate to contact us!

- Fill in the Contact form
- Send an e-mail to info@aregpkd.org, kathrin.burgmaier@uk-koeln.de or max.liebau@uk-koeln.de

or